<<Photoshop CS2 >>>

 $\lt\lt$ Photoshop CS2  $\gt$ 

- 13 ISBN 9787811232257
- 10 ISBN 7811232251

出版时间:2008-4

页数:335

PDF

更多资源请访问:http://www.tushu007.com

, tushu007.com

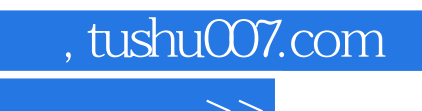

<<Photoshop CS2 >>>

Photoshop CS2

PPhotoshop

, tushu007.com

## <<Photoshop CS2 >>>

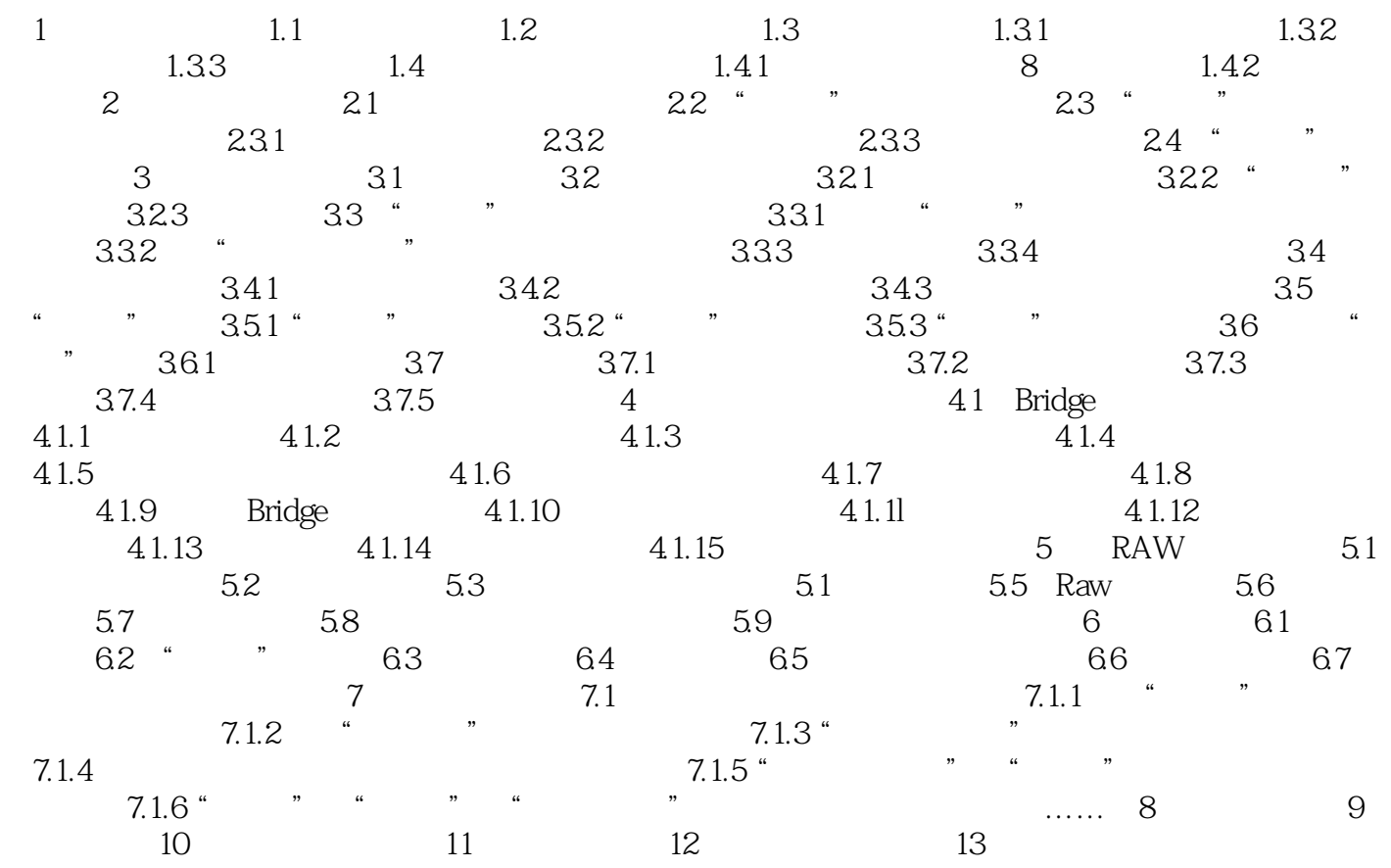

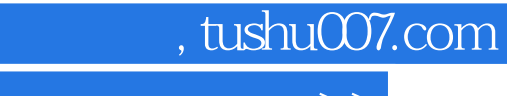

## <<Photoshop CS2 >>>

本站所提供下载的PDF图书仅提供预览和简介,请支持正版图书。

更多资源请访问:http://www.tushu007.com